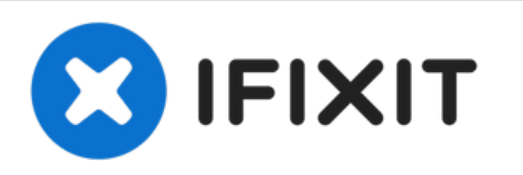

# **Procedimiento de Apertura de Google Pixel XL**

¡Solo prerrequisito! Procedimiento de apertura...

Escrito por: Arthur Shi

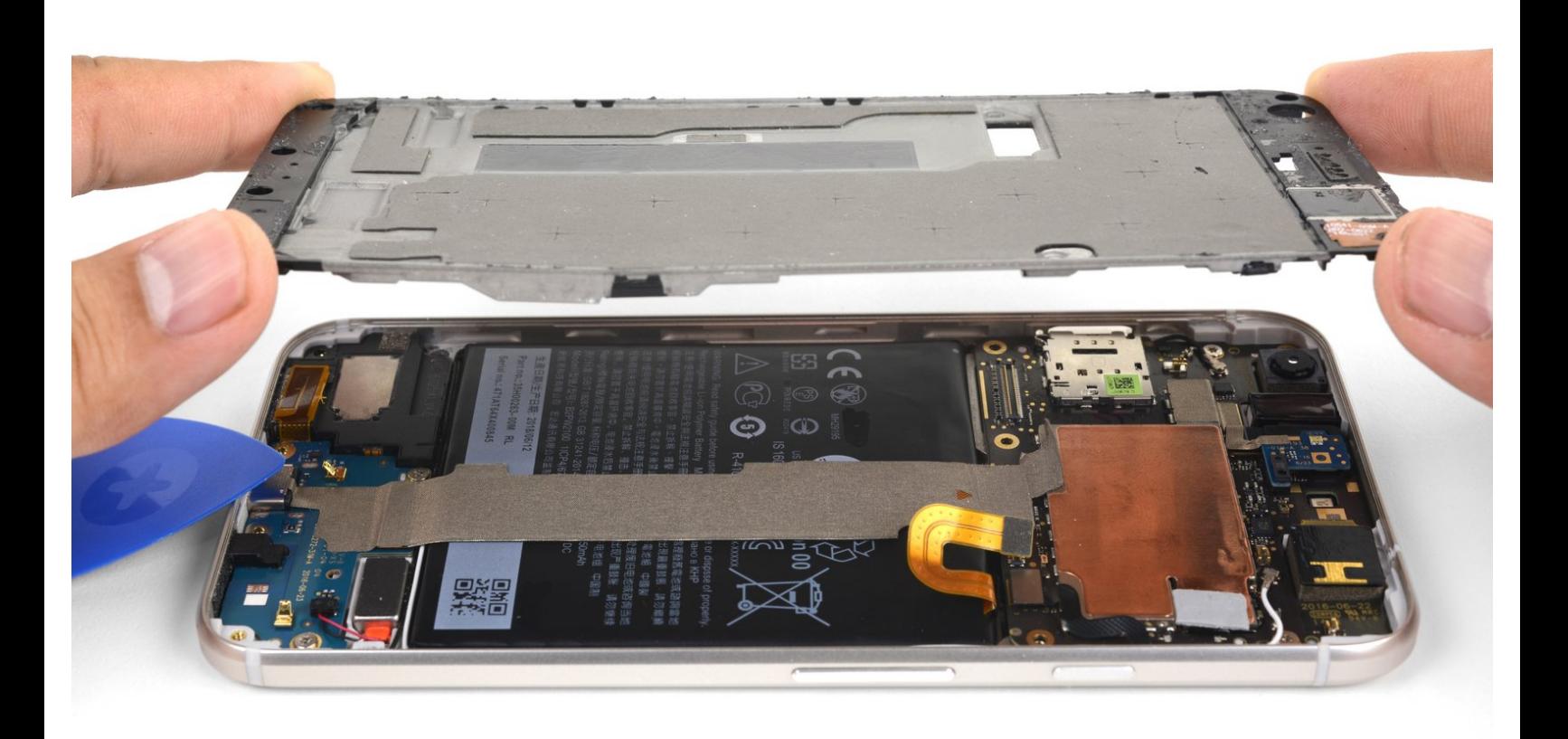

# **INTRODUCCIÓN**

¡Solo prerrequisito! Procedimiento de apertura del Google Pixel XL. Elimina el marco medio.

El panel de visualización no reforzado del Pixel XL es frágil y está adherido al marco con un fuerte adhesivo, lo que dificulta las reparaciones. Existe una posibilidad considerable de romper la pantalla, especialmente si ya tiene microfracturas. Asegúrate de aplicar mucho calor y ten mucho cuidado durante la etapa de palanca.

# **HERRAMIENTAS:**

- [iOpener](https://www.ifixit.com/products/iopener) (1)
- iFixit [Opening](https://www.ifixit.com/products/ifixit-opening-picks-set-of-6) Picks (Set of 6) (1)
- T5 Torx [Screwdriver](https://www.ifixit.com/products/t5-torx-screwdriver) (1)

# **PARTES:**

Google Pixel XL Display [Adhesive](https://www.ifixit.com/products/google-pixel-xl-display-adhesive) (1)

## **Paso 1 — Procedimiento de Apertura de Google Pixel XL**

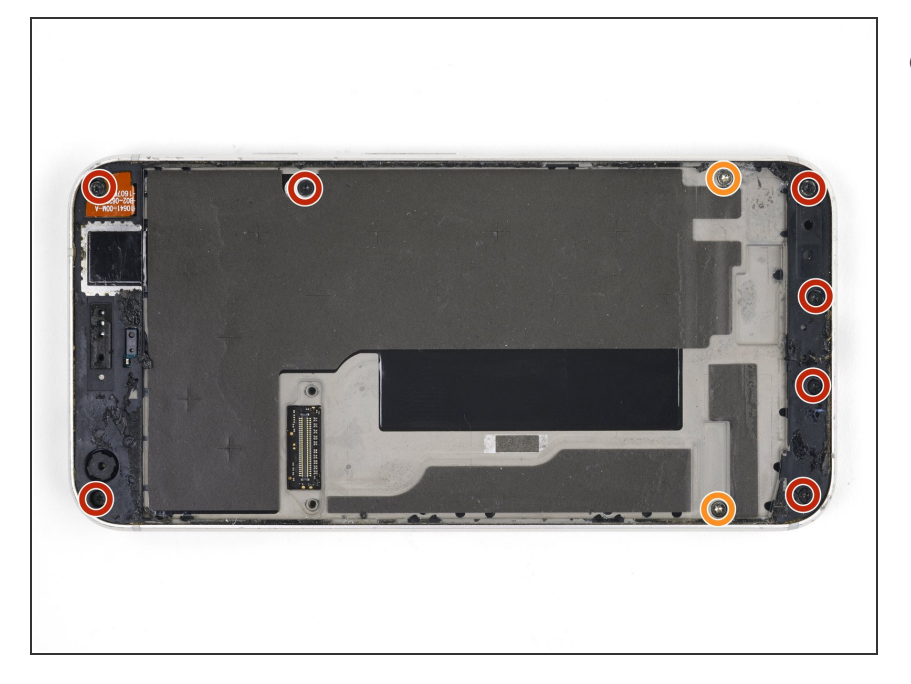

- Retira los siguientes tornillos que aseguran el marco medio a la parte posterior:  $\bullet$ 
	- Siete tornillos negros T5 de 4 mm
	- Dos tornillos T5 plateados de 3 mm  $\bullet$

## **Paso 2**

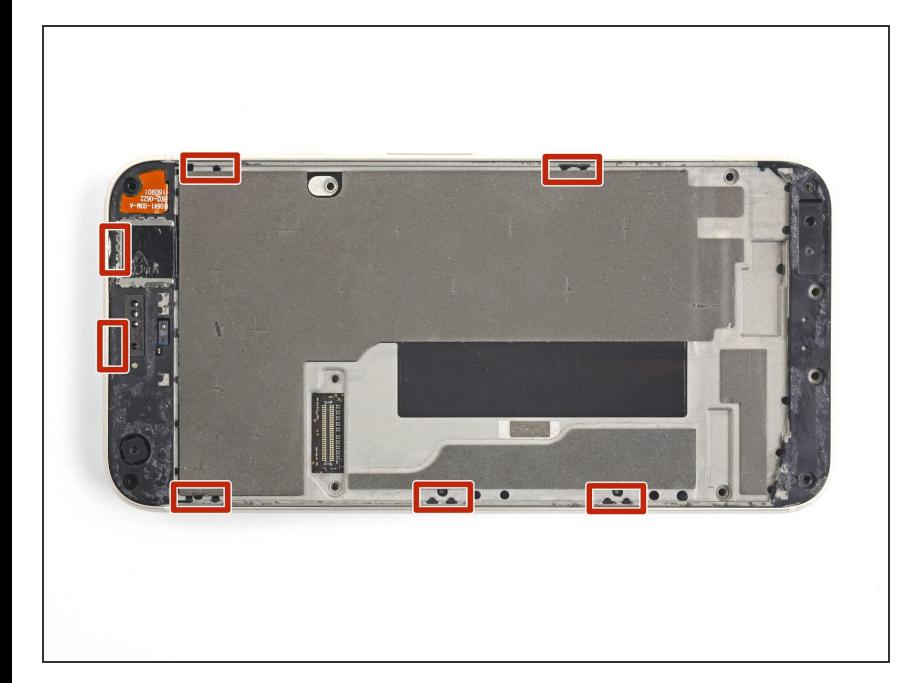

El marco medio se mantiene firmemente en su lugar mediante clips de plástico que empujan hacia el borde de la carcasa trasera.  $\bullet$ 

#### **Paso 3**

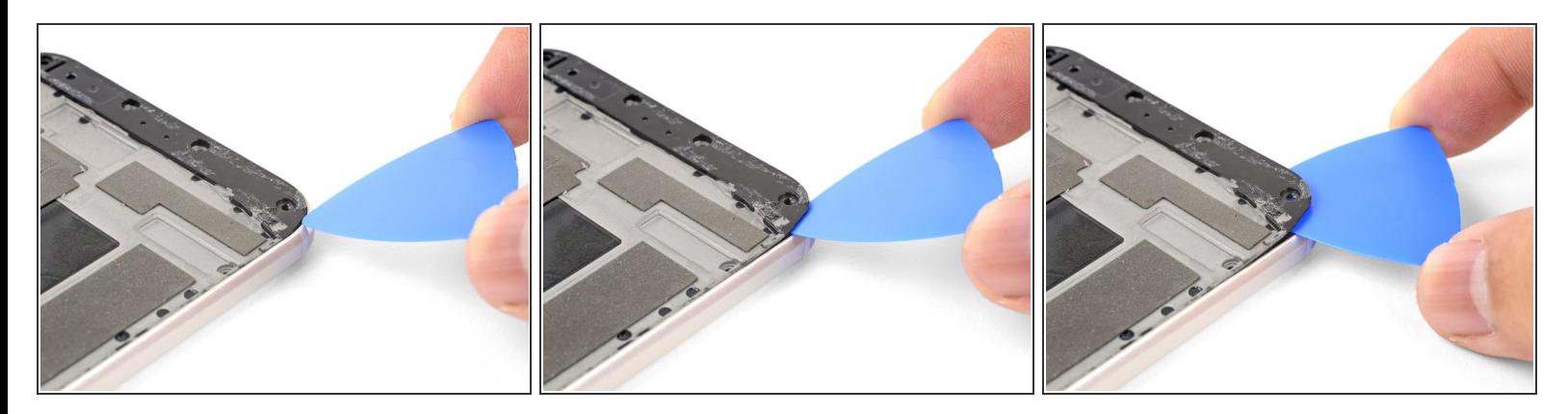

- Encuentra la pequeña muesca en la esquina inferior izquierda del marco e inserta una púa de apertura.  $\bullet$
- Desliza la púa de apertura a lo largo del borde inferior del teléfono hacia la esquina inferior derecha y déjala allí.  $\bullet$

## **Paso 4**

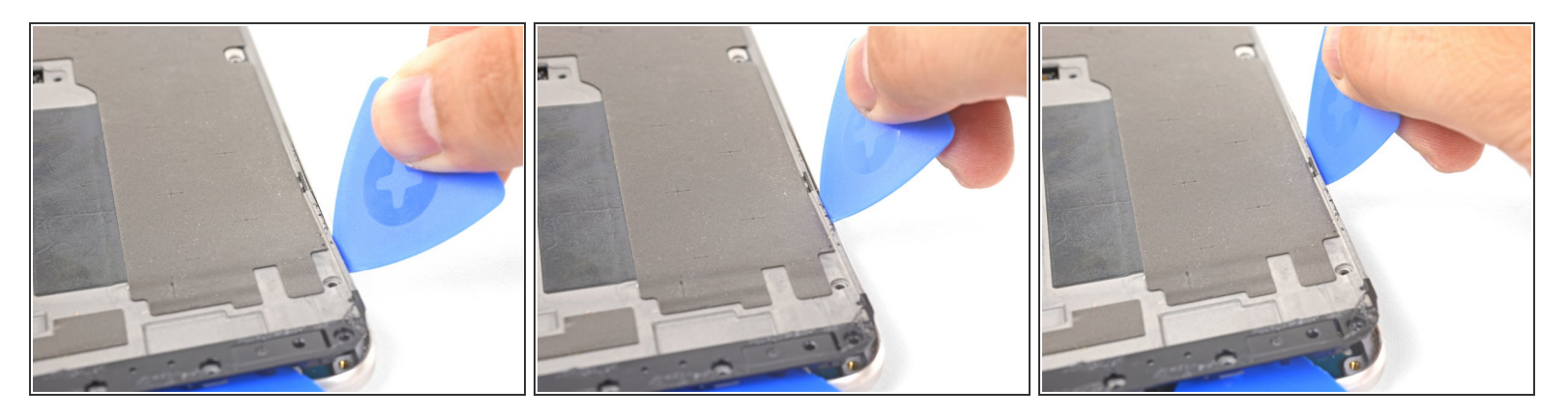

- Inserta una púa de apertura separada en el borde derecho del teléfono, cerca de la parte inferior.
- Empuja lentamente la púa hacia arriba a lo largo de la costura hasta que se suelte el primer clip.
	- $(i)$  Debido a las estrechas tolerancias, esto puede ser difícil y requiere una cantidad sustancial de fuerza. Si tienes problemas, intenta *insertar y [deslizar](https://d3nevzfk7ii3be.cloudfront.net/igi/HQUwkggXwFHRBBDR) una carta*.
- Una vez que hayas soltado el clip, deja la púa de apertura en su lugar para evitar que el marco medio se vuelva a sellar.  $\bullet$

### **Paso 5**

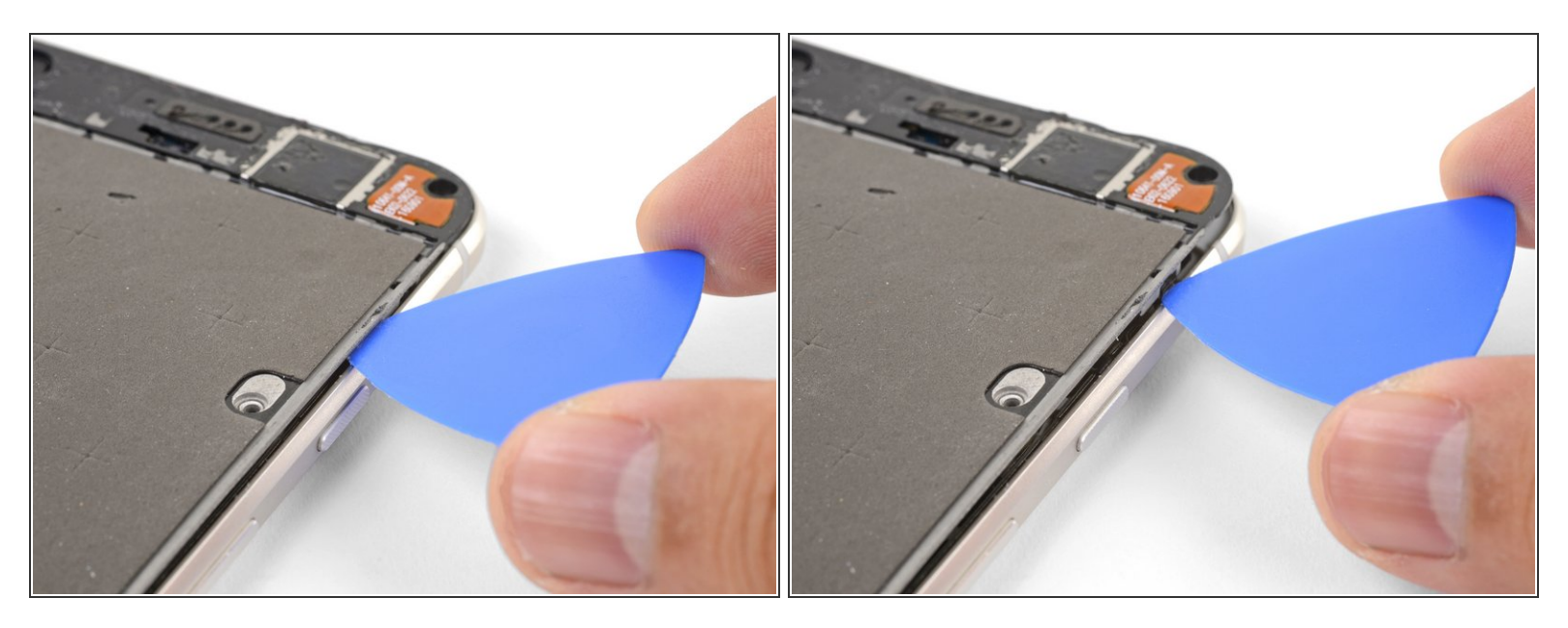

Inserta una púa de apertura en el borde derecho del teléfono y deslízala hacia el clip superior derecho.  $\bullet$ 

 $(i)$  No necesitas insertar la púa más de 2 mm en el borde. Si insertas la púa hasta el fondo, puedes correr el riesgo de dañar los cables flexibles.

- Desliza lentamente la púa más allá del clip para desengancharla del marco.
	- $(i)$  En este punto, el borde derecho del marco medio debe estar libre de la caja. Si no es así, desliza un clip de apertura hacia arriba y hacia abajo a lo largo del borde derecho.

## **Paso 6**

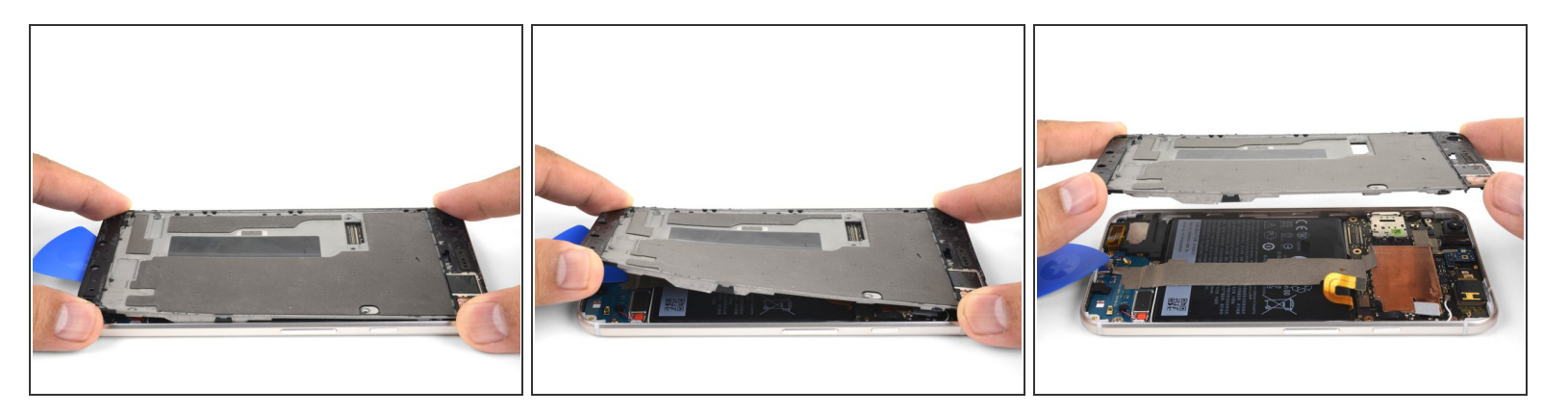

- Sujeta el borde derecho del marco medio por las esquinas y levanta lentamente el borde.
- Cuando el borde izquierdo se sienta flojo, deja de girar y levanta el marco medio hacia arriba.
- Retira el marco medio.
- Para volver a instalar el marco medio, alinéalo con la carcasa y luego aprieta alrededor del [perímetro](https://d3nevzfk7ii3be.cloudfront.net/igi/vK1ypQZ1DvmyUqlW) hasta que todos los clips vuelvan a encajar en su posición. Cuando se hace correctamente, el marco medio debe quedar plano.  $\blacktriangleright$

Para volver a armar tu dispositivo, sigue estas instrucciones en orden inverso.